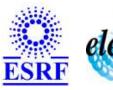

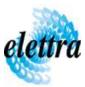

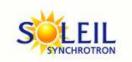

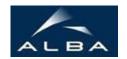

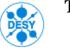

TANGO Device Server

# Icv712 device server User's Guide

# **Dac712 Class**

Revision: - Author: vedder Implemented in C++ - CVS repository: ESRF

#### **Introduction:**

This class will allow to manage an icv712 board.

#### **Class Inheritance:**

Tango::Device\_4ImplDac712

# **Class Description:**

# **Properties:**

| Device Properties |                   |                             |  |  |
|-------------------|-------------------|-----------------------------|--|--|
| Property name     | Property type     | Description                 |  |  |
| Pathname          | Tango::DEV_STRING | pathname of the descriptor. |  |  |

### Device Properties Default Values:

| <b>Property Name</b> | <b>Default Values</b> |
|----------------------|-----------------------|
| Pathname             | No default value      |

There is no Class properties.

# **States:**

| States |                                                                                                    |  |  |  |
|--------|----------------------------------------------------------------------------------------------------|--|--|--|
| Names  | Descriptions                                                                                                    |  |  |  |
| ON     | The device is ON and working. All commands are allowed.                                                                                                    |  |  |  |
| FAULT  | There is a problem accessing the card or the device driver. The state remains in this state until a successfull access has been made. All commands are allowed, but if the state remains in fault, their effect is unpredictable. |  |  |  |

### **Commands:**

More Details on commands....

| Device Commands for Operator Level |                   |                  |  |  |
|------------------------------------|-------------------|------------------|--|--|
| Command name                       | Argument In       | Argument Out     |  |  |
| Init                               | DEV_VOID          | DEV_VOID         |  |  |
| State                              | DEV_VOID          | DEV_STATE        |  |  |
| Status                             | DEV_VOID          | CONST_DEV_STRING |  |  |
| WriteChannel                       | DEVVAR_SHORTARRAY | DEV_VOID         |  |  |
| ReadChannel                        | DEV_SHORT         | DEV_DOUBLE       |  |  |
| Store                              | DEV_VOID          | DEV_VOID         |  |  |
| Restore                            | DEV_VOID          | DEV_VOID         |  |  |
| StopConversion                     | DEV_VOID          | DEV_VOID         |  |  |
| Reset                              | DEV_VOID          | DEV_VOID         |  |  |

#### 1 - Init

Description: This commands re-initialise a device keeping the same network connection.
 After an Init command executed on a device, it is not necessary for client to re-connect to the device.
 This command first calls the device delete\_device() method and then execute its init\_device() method.

For C++ device server, all the memory allocated in the nit\_device() method must be freed in the delete\_device() method.

The language device desctructor automatically calls the *delete\_device()* method.

• Argin:

**DEV\_VOID**: none.

• Argout:

**DEV\_VOID**: none.

- Command allowed for:
- Tango::ON

○ Tango::FAULT

#### 2 - State

- **Description:** This command gets the device state (stored in its *device\_state* data member) and returns it to the caller.
- Argin:

**DEV\_VOID**: none.

• Argout:

**DEV\_STATE**: State Code

- Command allowed for:
- O Tango::ON
- O Tango::FAULT

#### 3 - Status

- **Description:** This command gets the device status (stored in its *device\_status* data member) and returns it to the caller.
- Argin:

**DEV\_VOID**: none.

• Argout:

**CONST\_DEV\_STRING**: Status description

- Command allowed for:
- Tango::ON

○ Tango::FAULT

#### 4 - WriteChannel

- **Description:** Sets the output value of one channel.
- Argin:

**DEVVAR\_SHORTARRAY**: channel + value to write

• Argout:

 $DEV_VOID:$ 

- Command allowed for:
- O Tango::ON
- O Tango::FAULT

#### 5 - ReadChannel

- **Description:** Reads the output value of one channel. The output value is read from the register.
- Argin:

**DEV\_SHORT**: channel to read

• Argout:

**DEV\_DOUBLE**: Output value read from the card.

• Command allowed for:

Tango::ONTango::FAULT

#### 6 - Store

- **Description:** Puts the card into continuous scanning mode. The card stores the level of each output into internal EEPROM memory from where they are fetched when the system is powered up or with the Restore command. Note that EEPROMs allow their contents to be changed about 10000 times.
- Argin:

DEV\_VOID:

• Argout:

**DEV\_VOID**:

- Command allowed for:
- O Tango::ON
- O Tango::FAULT

#### 7 - Restore

- **Description:** Starts the refreshing of the output channels. The card restores the level of each output from the internal EEPROM memory.
- Argin:

**DEV\_VOID**:

• Argout:

DEV\_VOID:

- Command allowed for:
- O Tango::ON
- Tango::FAULT

### 8 - StopConversion

- **Description:** Stops the refreshing of the output channels. The output channels will conserve their value and the writechannel command won't have anymore effect. The Restore command will restart the refreshing of the channels again, having first load the values from the EEPROM to memory.
- Argin:

**DEV\_VOID**:

• Argout:

 $DEV_VOID:$ 

- Command allowed for:
- O Tango::ON
- O Tango::FAULT

### 9 - Reset

- **Description:** reset the board.
- Argin:

DEV\_VOID:

• Argout:

DEV\_VOID:

- Command allowed for:
- O Tango::ON
- O Tango::FAULT

**TANGO** is an open source project hosted by:

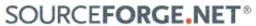

Core and Tools : CVS repository on tango-cs project Device Servers : CVS repository on tango-ds project